http://www.zioulas.gr

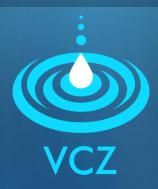

## INTRODUCTION TO INTERNET CHAPTER 11 - EXERCISES

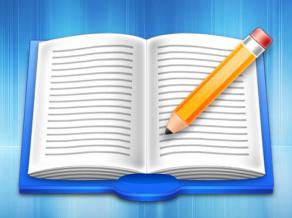

**EVANGELOS C. ZIOULAS (IT TEACHER)** 

## **EXERCISE 1**

- Classify the following programs into the table below:
  - MS Outlook, Mirc, Internet Explorer, Outlook Express, Mozilla Firefox, FTP Commander, MSN messenger, Google Chrome, Skype, Safari, Eudora, Windows messenger, Opera, FTP Explorer, Mozilla Thunderbird

| Web | Chat | Teleconference | E-mail | File Transfer |
|-----|------|----------------|--------|---------------|
|     |      |                |        |               |

## **EXERCISE 2**

- Chapter 11 Activity 3 (p.91)
- Imagine that you undertake the publication of a European school newspaper in cooperation with other European schools.
- List and explain all the Internet services that would be helpful, so that you harmonically communicate and cooperate with the students of other schools.